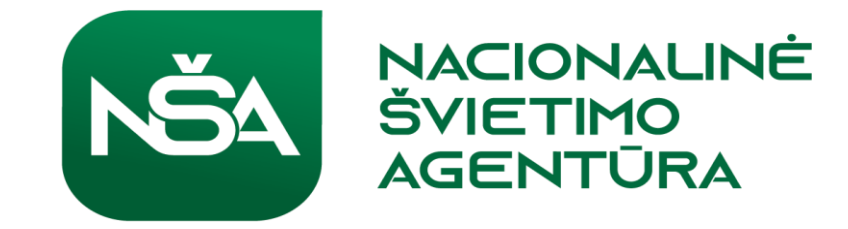

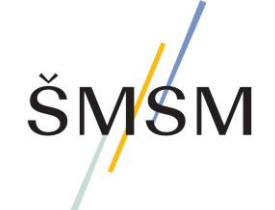

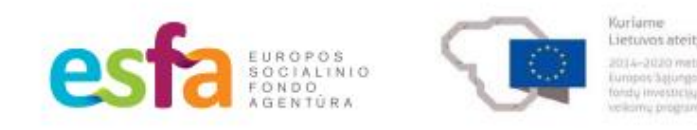

Finansuojama Europos socialinio fondo lėšomis

# **5 tema: Skaitmeninių mokymosi priemonių naudojimas Skaitmeninės priemonės klasėje**

**3 internetinis seminaras**

2023 m. sausio 24 d.

14.00–18.00 val.

Jane English ir Jane Doughty

## **3 internetinis seminaras. Mokymosi pasiekimai**

- Įgyti žinių ir patirties apie skaitmeninio raštingumo plėtrą Velse
- Jgyti žinių apie skaitmeninių priemonių naudojimą mokymosi procese
- Sužinoti apie klasėje taikomus pavyzdžius
- Pasidalyti pastebėtų klasėje naudojamų skaitmeninių priemonių pavyzdžiais

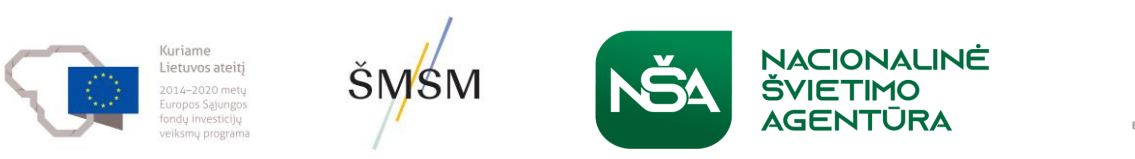

## **Pasveikinkite Keviną Palmerį**

Dr. Kevinas Palmeris

Pedagogikos, lyderystės ir profesinio mokymosi skyriaus direktoriaus pavaduotojas

VELSAS

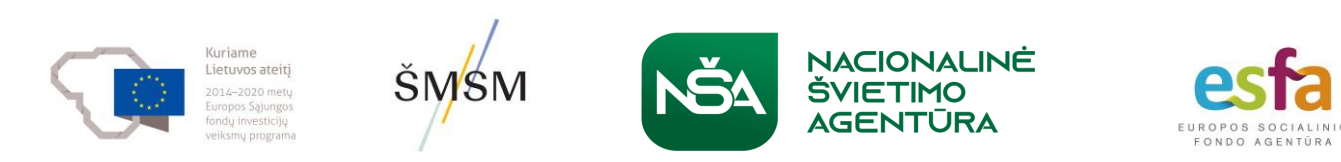

## **Klausimai ir komentarai**

Jei turite klausimų ar pastebėjimų, Dr. Palmeris su malonumu jūsų išklausys

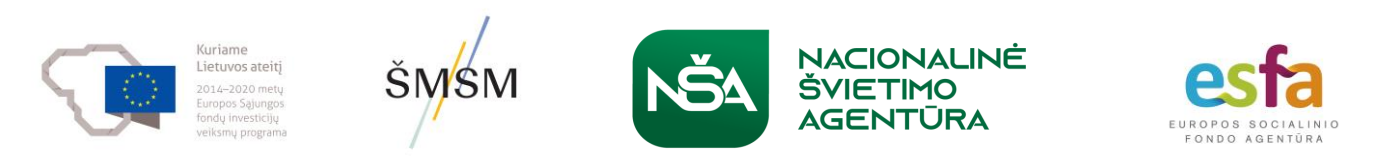

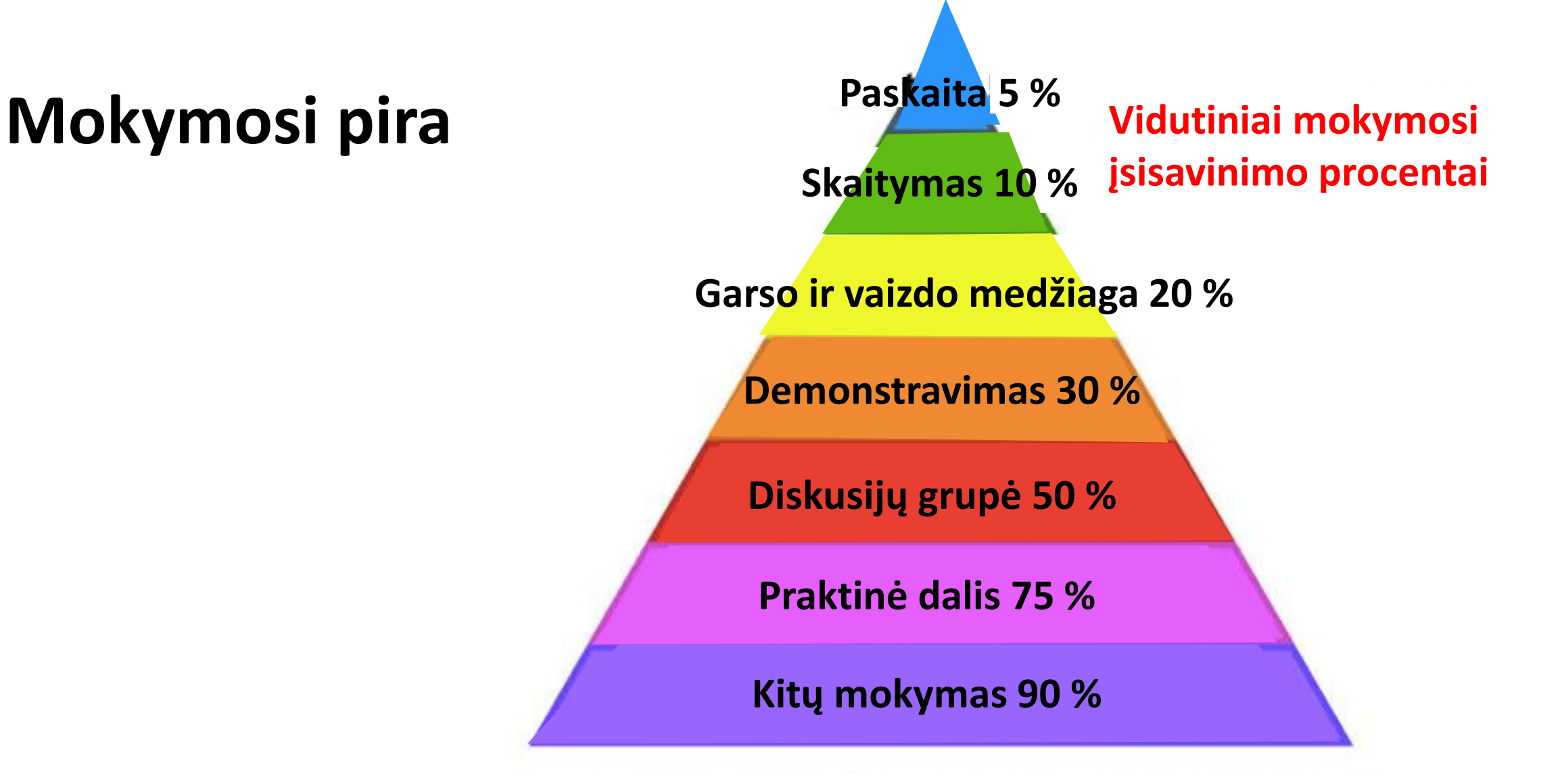

Šaltinis: Nacionalinės mokymo laboratorijos, Betelis, Meinas

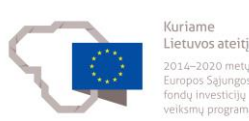

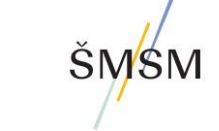

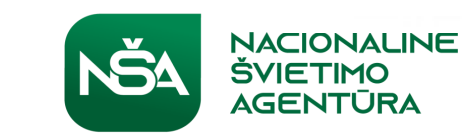

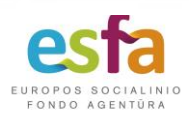

# **Skaitmeninių priemonių naudojimo ypatumai**

Kaina

Lengva naudoti ir mokytojams, ir mokiniams

Ar jos padeda mokytis?

Efektyvumas

Saugumas

Lygybė

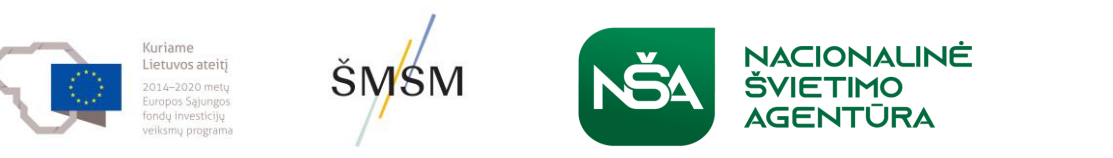

## **Grupės diskusija**

Paprašėme, kad šioje sesijoje pristatytumėte klasėje naudojamos skaitmeninės priemonės pavyzdį.

Grupėse pasidalykite pavyzdžiu apie klasėje matytą naudojamą skaitmeninę priemonę.

Kaip ji pagerino mokinių mokymąsi?

Kaip mokiniai gavo grįžtamąjį ryšį?

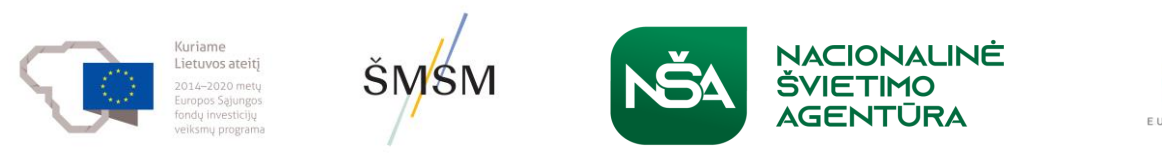

## **Platesnis internetinių platformų naudojimas**

**"Google Meet"**

**"Zoom"** 

**"Teams"**

Tėvų vakarai

Sergantys mokiniai

Darbuotojų bendradarbiavimas ir tinklų kūrimas

Profesinis tobulėjimas

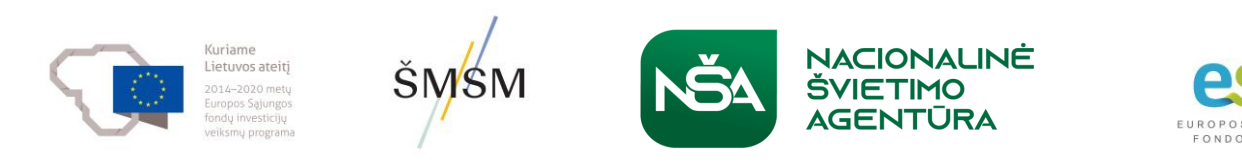

## **Naudojimasis technologijomis klasėje**

Švietimo sistemos turi padėti jaunimui suprasti, kaip naudotis ir gauti naudos iš skaitmeninių technologijų ir skaitmeninės kultūros.

Skaitmeninio raštingumo ugdymas mokykloje yra vienas iš būdų, kaip dalyko mokymąsi padaryti aktualų visuomenei, kurioje augantis technologijų naudojimas keičia tiek suaugusiųjų, tiek vaikų informacijos ir reikšmės pateikimo ir perdavimo bei dalyvavimo kultūriniame gyvenime būdus. [www.futurelab.org.uk](http://www.futurelab.org.uk/)

Skaitmeninis raštingumas mokymo programoje

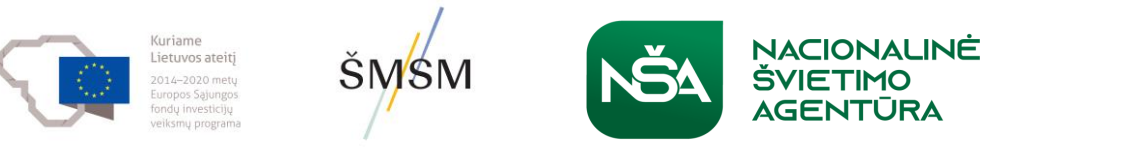

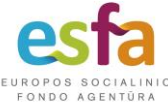

## **"Google Classroom"**

6 priežastys, kodėl verta naudoti "Google Classroom"

<https://youtu.be/xm5bREwcvPo>

3 min. 48 sek.

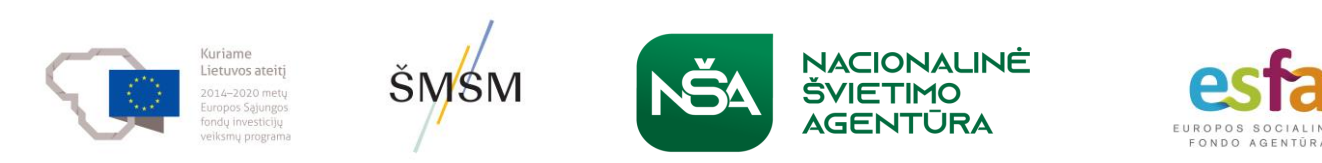

10

### **"Microsoft" priemonės**

#### "OneNote"

Skaitmeninės istorijos su "Sway"

 $s \geq$ 

Pasirūpinkite tvarka su "OneNote" mokomuoju bloknotu su asmeninėmis darbo sritimis, turinio biblioteka ir erdve, skatinančia mokinius bendradarbiauti.

 $\boxed{\mathsf{N}}$ 

**SUŽINOKITE DAUGIAU APIE "ONENOTE" >** 

**SUŽINOKITE DAUGIAU APIE "SWAY" >** 

Su mokiniais galite per kelias

vaizdo įrašus ir kitą mediją.

minutes sukurti aukštos kokybės interaktyvias skaitmenines istorijas, naudodami savo nuotraukas, tekstą,

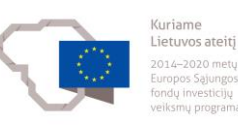

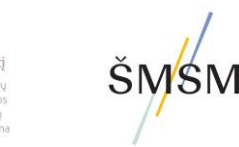

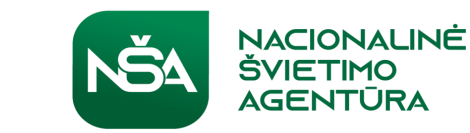

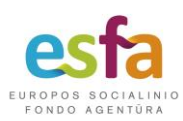

## **"Microsoft" priemonės**

#### .nl

#### "Power BI"

Naudodami ataskaitų sritį, kurioje pateikiami svarbiausi mokinių duomenys, galite stebėti pažangą, kurti interaktyvias ataskaitas ir naudotis duomenimis keliaudami.

**SUŽINOKITE DAUGIAU APIE "POWER BI" >** 

"Excel"

Stebėkite mokinių pažangą, naujienas ir svarbiausius etapus šiuo paprastu, gerai pažįstamu formatu.

| X -

**SUŽINOKITE DAUGIAU APIE "EXCEL" >** 

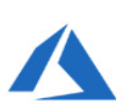

#### "Azure"

Stebėkite ir analizuokite mokinių pažangą naudodamiesi saugiomis ir paprastomis "Microsoft Azure" debesies pagrindu veikiančiomis paslaugomis.

#### **SUŽINOKITE DAUGIAU APIE "AZURE" >**

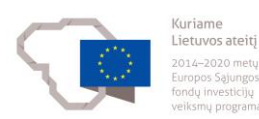

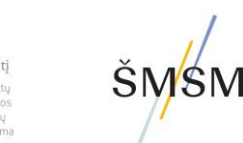

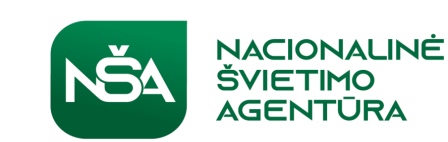

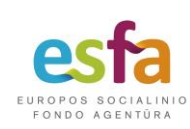

## **"Microsoft" priemonės**

#### "Windows 11"

Patobulinkite mokymą ir vertinimą naudodami "Windows", įskaitant "Office 365" su "Word", "Excel", "PowerPoint", "OneNote" ir "Teams", įtaisytą prieinamumą ir galią.

#### **SUŽINOKITE DAUGIAU APIE "WINDOWS" >**

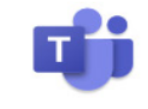

#### "Teams"

Valdykite klasės darbo eigą ir įtraukite kiekvieną mokinį naudodami "Microsoft Teams".

**SUŽINOKITE DAUGIAU APIE "TEAMS" >** 

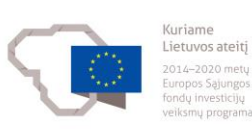

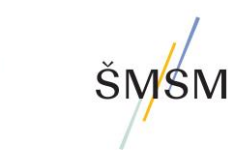

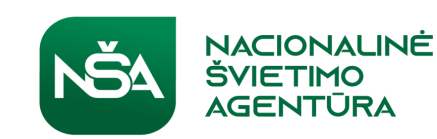

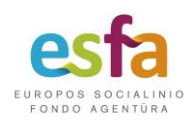

## **Skaitmeninės įtraukties priemonės**

Skaitmeninė įtrauktis. Kaip skaitmeninių technologijų kūrimas ir naudojimas skatina švietimo lygybę

"Microsoft" mokymosi priemonės

Pagrindinė mokymosi priemonių funkcija yra "Immersive Reader" (Įtraukianti skai̇̃tyt̥uvė), sukúrta remiantis ras̃tinguḿo moḱslu ir skirta gerinti sk̇̀aitymo supratimą.

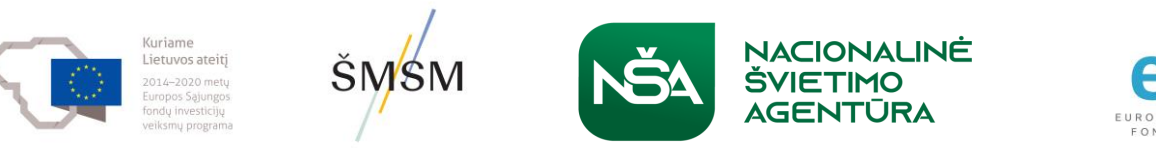

## **Skaitmeninės priemonė. Atskirtis**

Techninės įrangos kaina Programinės įrangos kaina Interneto ryšys Tėvų parama

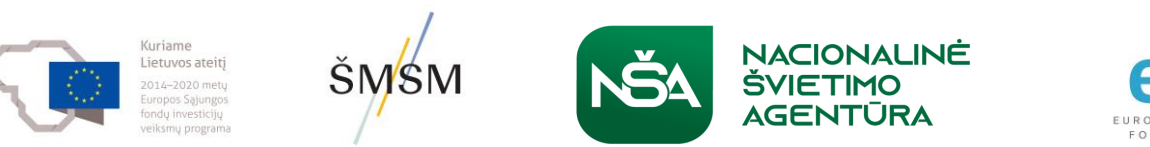

## **Grupės diskusija Skaitmeninė įtrauktis**

Ką patartumėte mokyklai, kurioje mokosi daug mokinių iš mažas pajamas gaunančių šeimų, kad jie dėl skaitmeninių priemonių naudojimo mokykloje nepatirtų sunkumų?

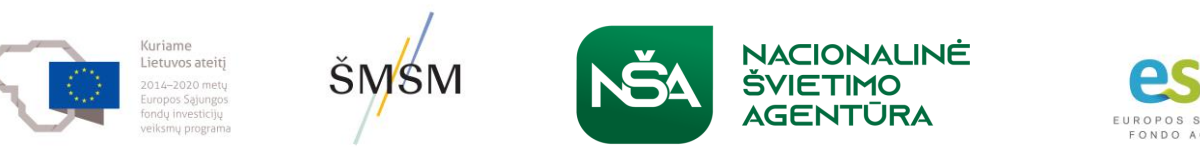

#### **Pertrauka**

30 minučių pertrauka

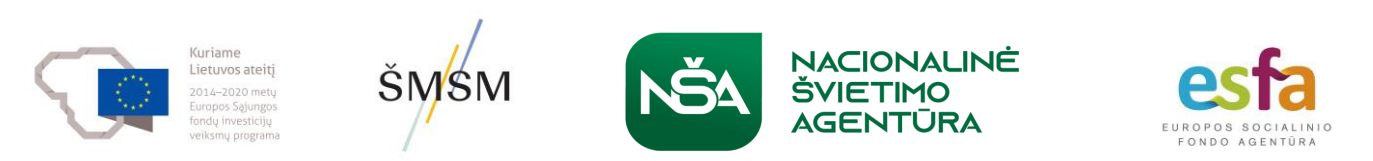

## **Skaitmeninis raštingumas ir reformų kompetencijos**

Kitoje sesijoje bus nagrinėjama, kaip skaitmeninės priemonės gali pagerinti dalyko mokymąsi ir ugdyti kompetencijas.

Kūrybiškumas

Bendradarbiavimas

Komunikavimas

Kritinis mąstymas

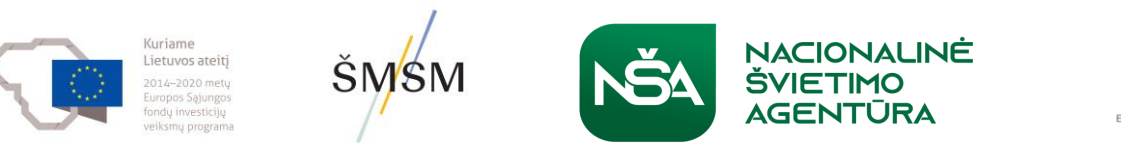

## **Kūrybiškumas klasėje**

- kūrybiškumo principų taikymas dalyko žinioms.
- gali būti ugdomos visuose mokyklinės programos dalykuose
- derina išteklius, pavyzdžiui, rašiklius, popierių, piešimo medžiagas ir skaitmenines technologijas
- dalyko žinios siekiant sukurti rezultatą.
- išradingai ir kritiškai mąstykite, naudokitės ir ugdykite savo kūrybinius gebėjimus, kad naujai įprasmintumėte žinias

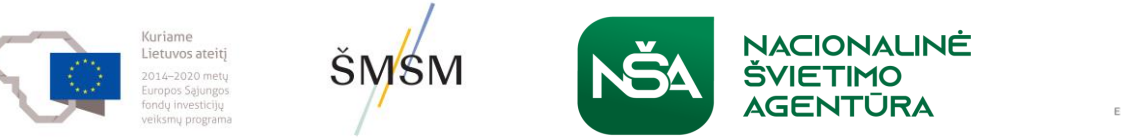

# **Kūrybiškumas klasėje**

- naudokite vaizdus, garsą ir tekstą reikšmei perteikti
- Skaitmeninės technologijos suteikia kur kas daugiau kūrybiškumo galimybių klasėje.
- daugybė laisvai prieinamos programinės įrangos, padedančios klasėje kurti įvairią medžiagą,
- ir daugumai jų nereikia aukštų funkcinių įgūdžių nei iš mokytojo, nei iš mokinio.

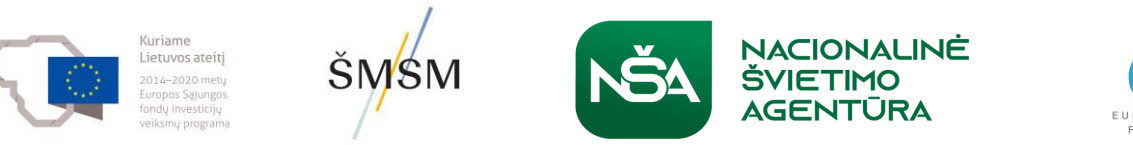

## **Kūrybiškumo naudojimas. Animacija moksle**

"Doink" [www.doink.com](http://www.doink.com/)

Fermentų teorijos mokymasis

Sunkumai vizualizuojant spynos ir rakto teoriją

Mokytojas klausė kitų "Twitter" naudotojų

Pasiūlė naudoti "Doink"

Mokiniai kūrė animacijas

Jos saugomos svetainėje, mokytojas gali jas peržiūrėti ir pateikti atsiliepimus

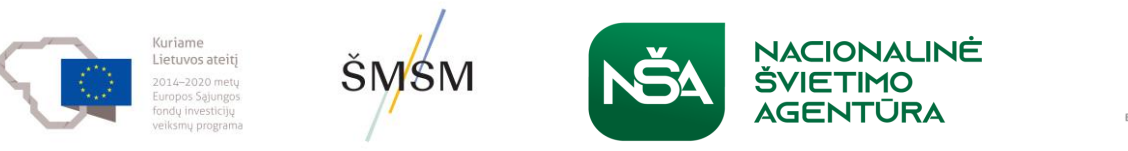

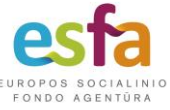

## **Kūrybiškumas**

Be kita ko, skaitmeninės technologijos padeda kurti:

- –– internetinį turinį socialinių tinklų svetainėse
- muziką ir dainas
- garso ir vaizdo pristatymus
- interaktyvius žemėlapius
- grafikus
- modelius
- mokymosi dienoraščius

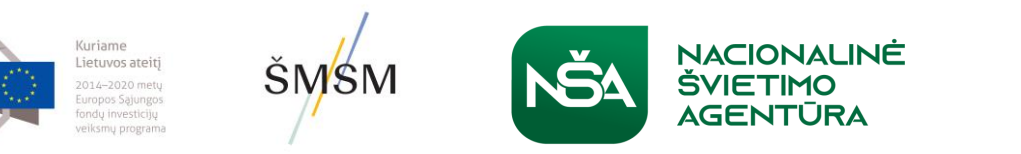

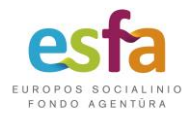

# **Kūrybiškumas**

- paveikslėliai ar iliustracijos
- svetainės
- filmai
- animacijos
- tinklalaidės
- nuotraukos / nuotraukų montažai
- tinklaraščiai
- vikiai

–

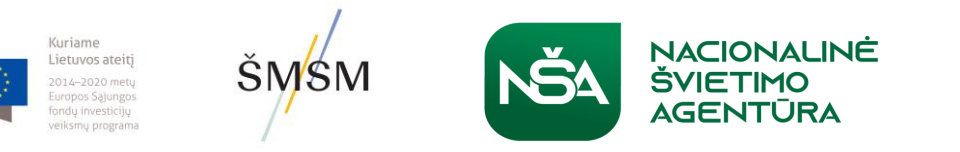

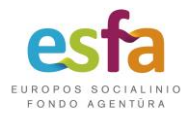

## **Kūrybiškumo priemonės**

#### Komiksų kūrimas

[www.comicbrush.com](http://www.comicbrush.com/)

animoto.com

#### Filmų montavimas

[www.microsoft.com/windowsxp/using/](http://www.microsoft.com/windowsxp/using/)

moviemaker/default.mspx

www.apple.com/ilife/imovie

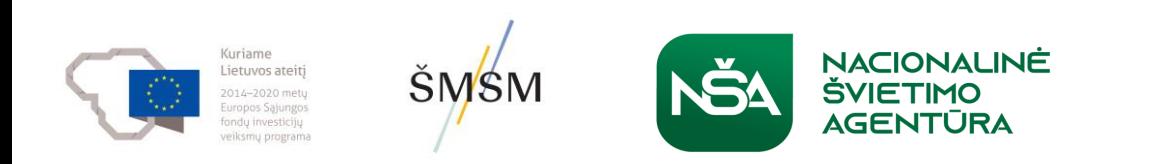

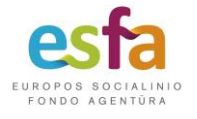

## **Internetinės priemonės**

• Garso redagavimas

audacity.sourceforge.net [www.jamstudio.com](http://www.jamstudio.com/)

• Tinklalaidžių ir vaizdo įrašų skelbimas

[www.radiowaves.co.uk](http://www.radiowaves.co.uk/)

• Žaidimų kūrimas

[www.fyrebug.com/2009/09/12/yogo](http://www.fyrebug.com/2009/09/12/yogo)

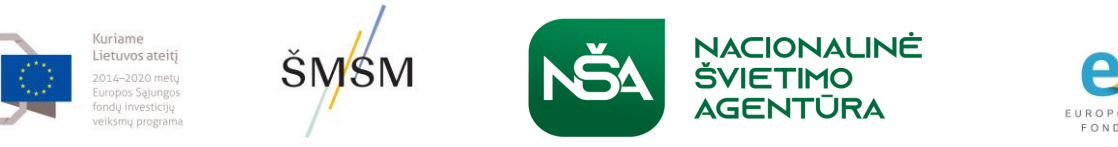

## **Bendradarbiavimo praktika**

"Google Docs"

drop.io

Įrankiai, kaip drop.io, yra bendra klasės ar

grupės mokinių erdvė, į kurią jie gali įkelti dokumentus, pastabas, nuorodas ir realiuoju laiku Komentuoti vieni kitų darbus.

#### wallwisher.com

"Wallwisher" galima sukurti virtualią skelbimų lentą, kurioje mokiniai gali skelbti savo mintis tam tikru klausimu

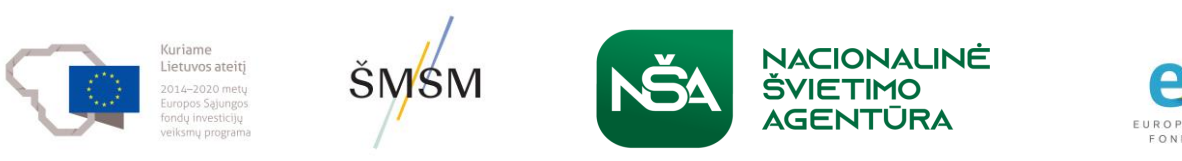

**Bendradarbiavimas. Patarimai, kaip skatinti bendradarbiavimą klasėje:**

- 1. Optimalus grupės dydis trys ar keturi, ne daugiau kaip šeši mokiniai.
- 2. Aptarkite grupės įgūdžius ir paprašykite mokinių pagalvoti, kaip atrodo sėkmingas bendradarbiavimas.
- 3. Apsvarstykite galimybę pertvarkyti mokymo erdvę, kad būtų lengviau dirbti grupėse.
- 4. Skatinkite mokinius sukurti "grupės taisykles", kuriose būtų nustatyti grupės narių tarpusavio lūkesčiai.

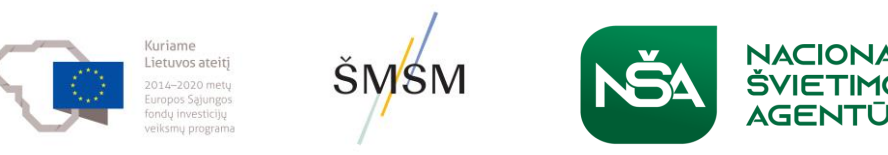

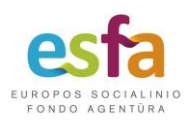

**Bendradarbiavimas. Patarimai, kaip skatinti bendradarbiavimą klasėje:**

- 5. Paprašykite mokinių apibrėžti kiekvieno grupės nario vaidmenį ir padėkite jiems parengti grupės planą, kaip jie atliks duotą užduotį.
- 6. Reguliariai organizuokite mini susitikimus, per kuriuos padėsite grupei apmąstyti ir padaryti pažangą, pasiūlydami keletą dalykų, kuriuos reikėtų apsvarstyti.
- 7. Skatinkite abipusiai palankią mokymosi aplinką, kurioje mokiniai aptaria idėjas ir padeda kitiems savo grupės nariams.

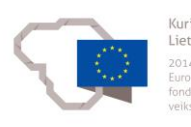

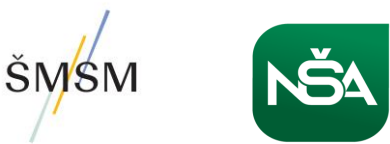

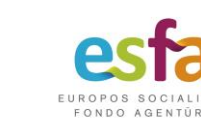

## **Bendradarbiavimo praktika. 11 metų mokiniai**

#### **Kodėl ugnikalniai yra pavojingi?**

- Užduotis paaiškinti kitiems, kodėl ugnikalniai yra pavojingi.
- Mokiniai dirbo grupėse, kuriose pasirinko auditoriją ir ieškojo informacijos.
- Pateikti įtikinamą argumentą ir parinkti tinkamą formatą jam pateikti
- Sukūrė tinklaraščius arba filmavo išsiveržiančių ugnikalnių modelius, rengė internetines viktorinas ar "PowerPoint" pristatymus.
- Mokiniams buvo pasiūlyta pagalvoti, ką jie turi daryti, kad gerai dirbtų kartu, ir įvertinti, kaip jie naudojo tam tikras technologijas

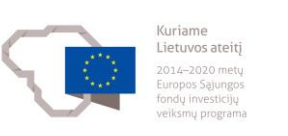

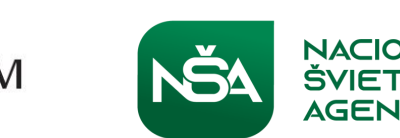

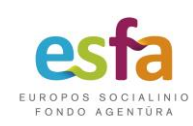

## **Komunikavimas**

- 1. Skatinkite mokinius atskirti efektyvų ir neefektyvų bendravimą ir aptarti, kas yra efektyvus bendravimas
- 2. Pakankamai laiko suplanuoti bet kokios formos bendravimą ir reguliarią apžvalgą
- 3. Mokiniai žino savo auditoriją ir jos poreikius
- 4. Pasistenkite sukurti realią auditoriją, kuriai mokiniai galėtų pristatyti savo pranešimus.
- 5. Įsitikinkite, kad jie po pristatymo gaus atsiliepimų apie pristatymą.

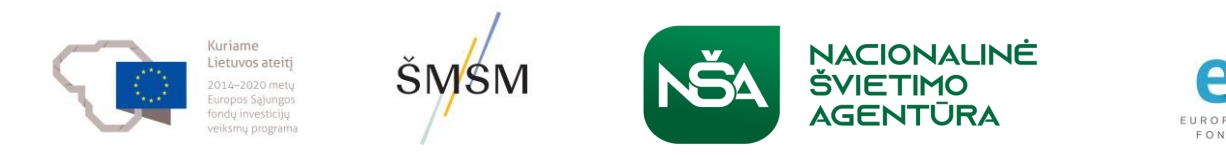

### **Patarimai mokiniams – neįprastas "PowerPoint" pristatymas**

- Skaidrėje nerašykite daug teksto
- Visada pritaikykite ir informaciją pateikite savais žodžiais, o ne tiesiog kopijuokite ir įklijuokite ją.
- "PowerPoint" turėtų būti naudojama jūsų pristatymui papildyti
- Neskaitykite iš skaidrių, bet naudokite jas pagalbinei informacijai parodyti.
- Nenaudokite labai daug skaidrių.
- Atidžiai apgalvokite, kokius vaizdus įtraukiate ir ką jie reiškia

• Gerai apgalvokite spalvų schemas – kai kurios spalvos gali padėti išskirti informaciją **SMSM** 

## **Patarimai mokiniams**

1 skaidrė 2 skaidrė

**SMSM** 

Guriame

Upės – nagrinėdami upes pirmiausia turėtume jas klasifikuoti pagal ilgį. Po to nustatysime, kur ji prasideda ir baigiasi. Akivaizdu, kad svarbi bet kurios upės savybė yra jos taršos lygis. Turime patikrinti, kaip jis matuojamas, kad galėtume palyginti upes. Dar viena sritis, į kurią reikėtų atkreipti dėmesį, – kokie darbai atliekami upėje. Ar yra didelė žvejybos pramonė, ar yra pakrovimo ir iškrovimo krantinių?

NACIONALINÉ

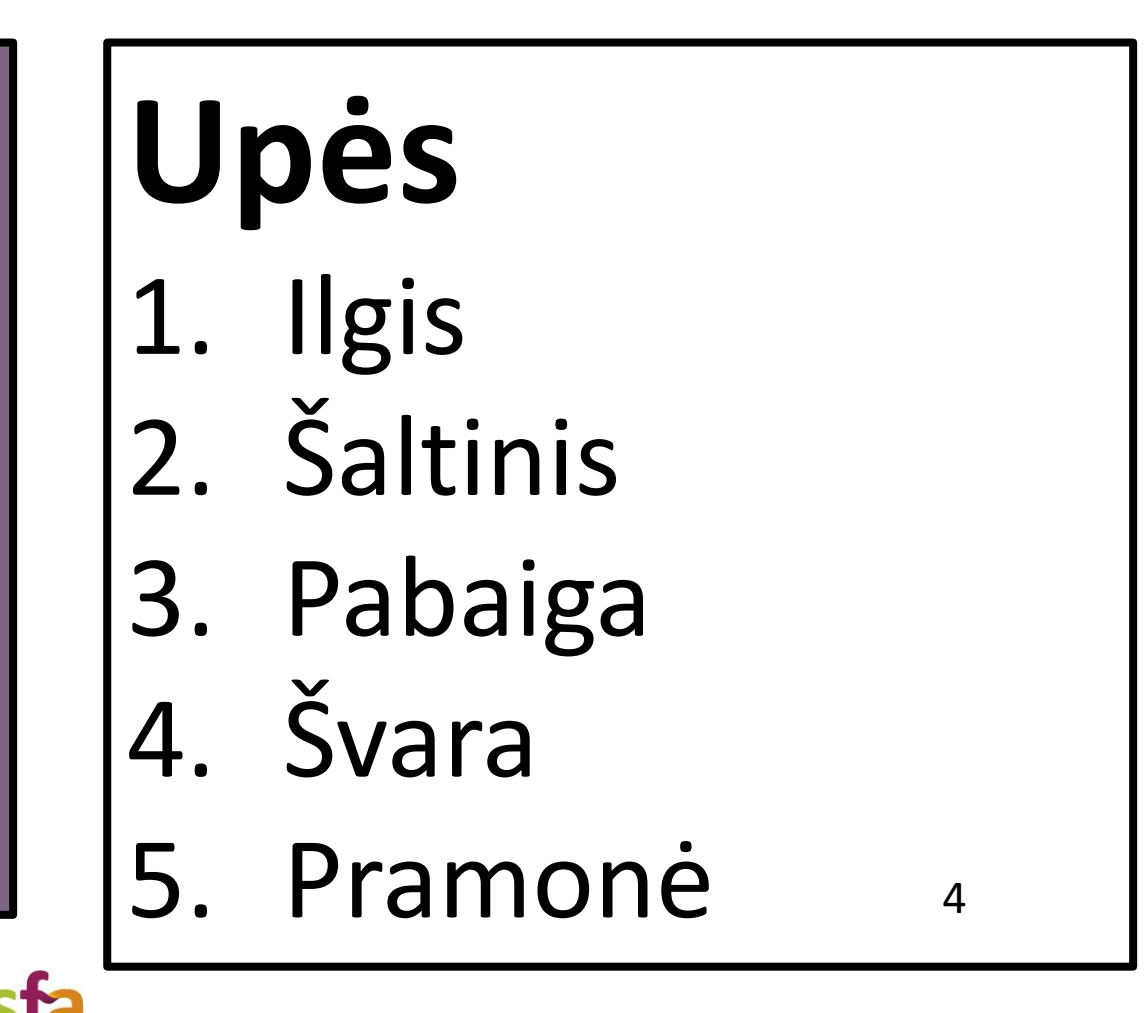

32

## **Patarimai mokiniams**

Kuriame

Lietuvos ateitį

01/-2020 metu uropos Sąjungos

indu investiciju

iksmu program

**ŠMSM** 

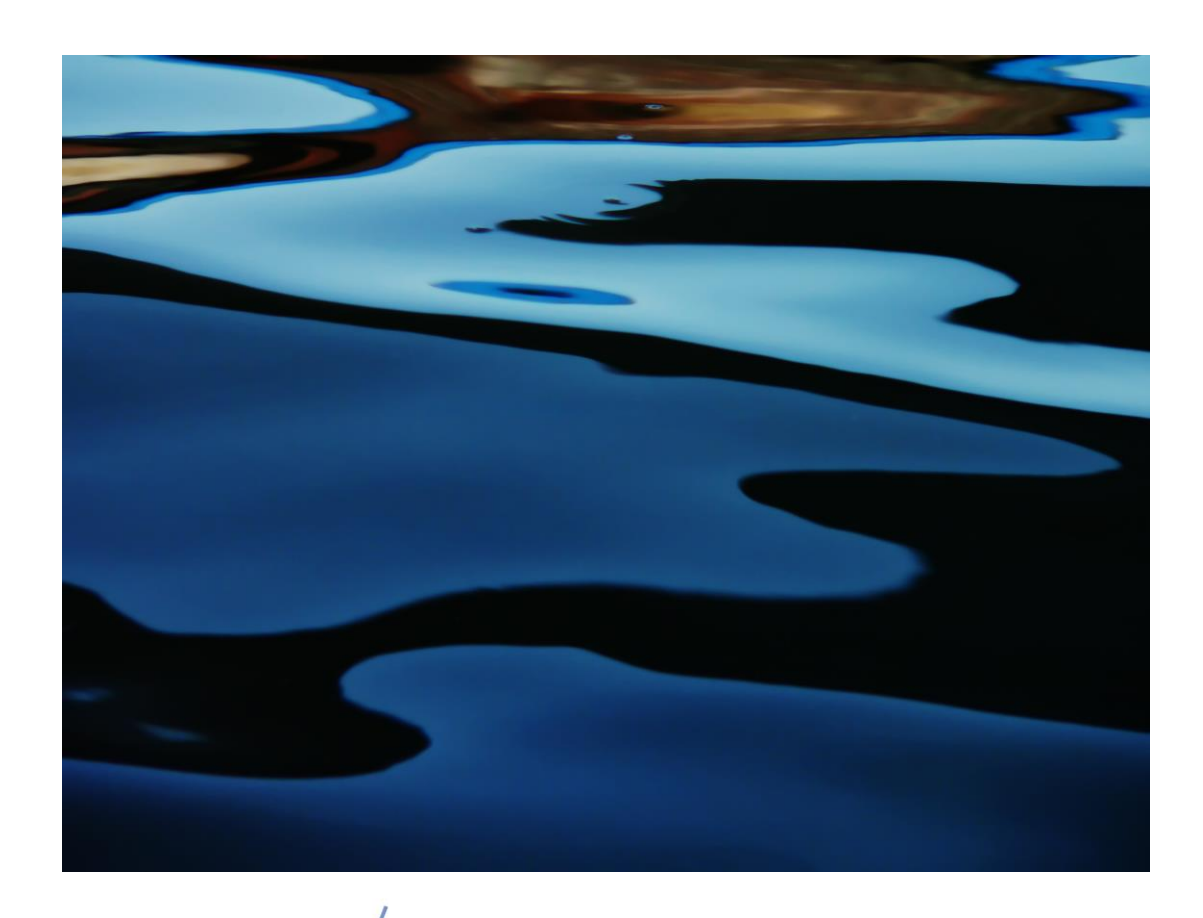

NACIONALINĖ

EUROPOS SOCIALINIO

FONDO AGENTÚRA

**ŠVIETIMO** 

AGENTŪRA

1 skaidrė 2 skaidrė

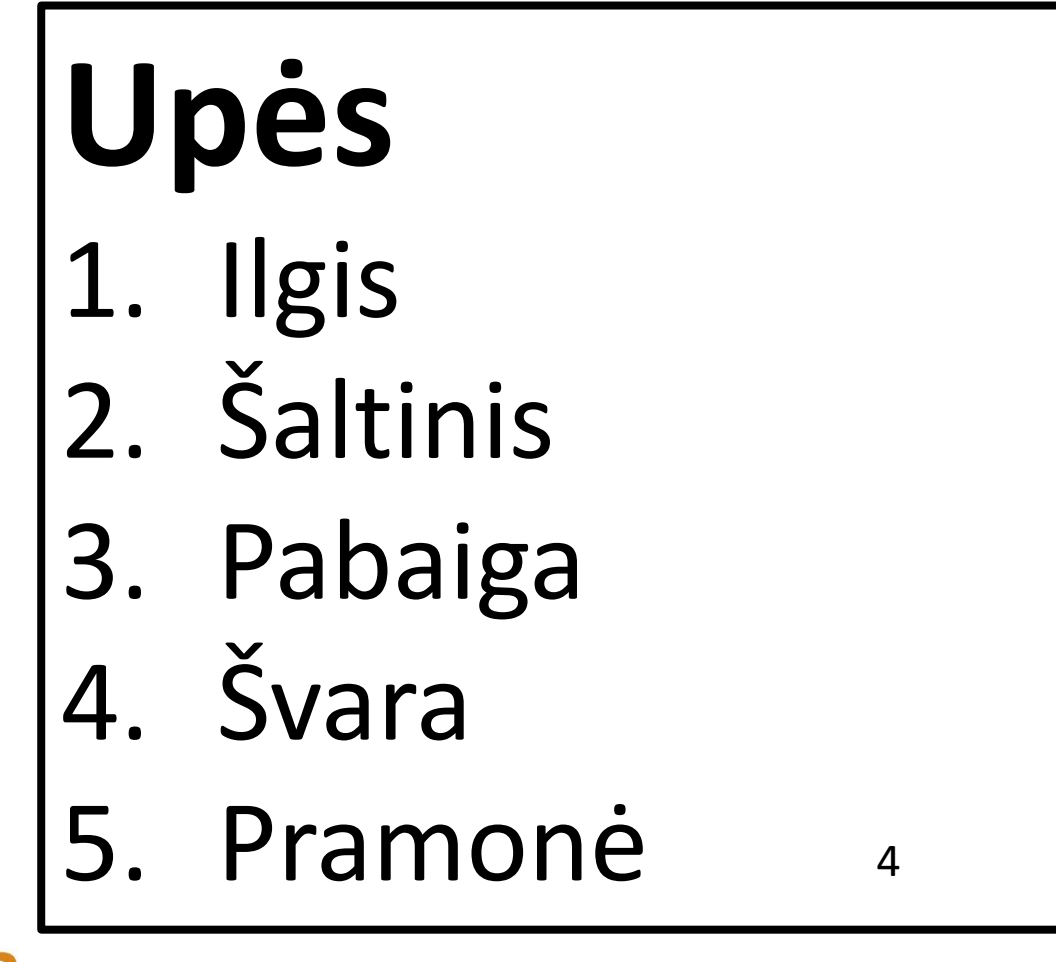

33

### **Komunikacijos mokslų pavyzdys. 16 metų mokiniai**

### **Kodėl DNR yra gyvybės molekulė?**

Sukurkite pristatymą kitiems mokiniams

Jis bus paskelbtas mokymosi platformoje

- Tikslas pagilinti mokinių dalykines žinias
- Gerinti bendravimo įgūdžius
- Pasirinkite tinkamą skaitmeninę priemonę vaizdo įrašą, "PowerPoint" pristatymą, tinklalaidę

Tarpusavio vertinimas

"Į vaizdo įrašą įtraukiame tik svarbiausius dalykus, todėl turime labiau pasimokyti, kad žinotume, ką į jį įtraukti." 11 klasės mokinys

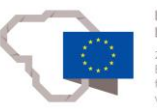

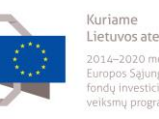

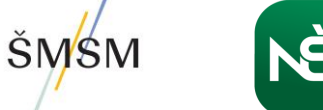

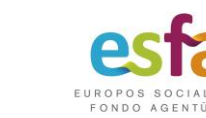

# **Naudingos svetainės**

<https://www.allaboutexplorers.com/teachers/>

Mokymo priemonė mokytojams, mokantiems mokinius apie mokslinius tyrimus

<https://www.jamendo.com/start>

Nemokama autorių teisėmis saugoma muzika mokiniams, kuriantiems prezentacijas

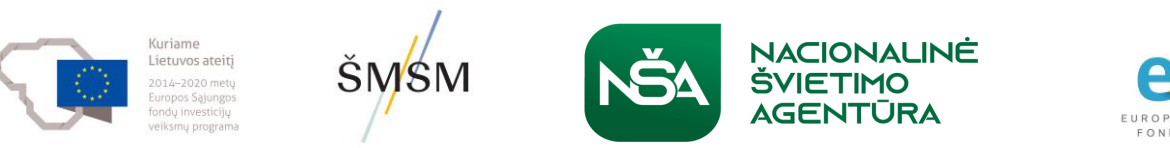

## **Tinklaraščių rašymas**

[www.blogger.com](http://www.blogger.com/)

- Mokiniai rašo trumpą pranešimą apie tai, ką sužinojo apie konkrečią temą
- Darbas grupėse, mokiniai fiksuoja darbo kartu patirtį

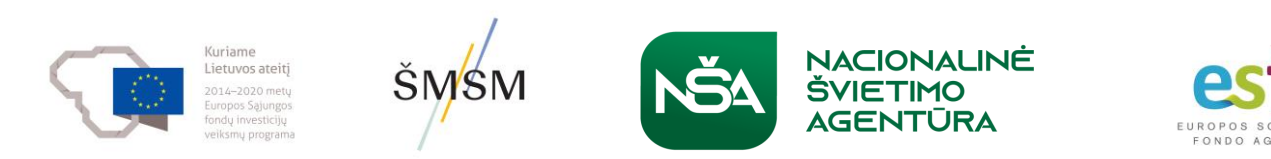

## **Kritinis mąstymas ir skaitmeninis raštingumas**

Kritinis mąstymas ir skaitmeninis raštingumas

Skaitmeniškai raštingas moksleivis ne tik pasyviai priima informaciją ar reikšmę, bet ir prisideda prie jos kūrimo, analizuoja ir formuoja ją.

Mokiniai turi kritiškai mąstyti, kad sėkmingai išvystytų kitus skaitmeninio raštingumo principus, pavyzdžiui, kurti rezultatus ir pasirinkti, kokias priemones ir formatą naudoti

*"Digital Literacy across the curriculum" (Skaitmeninis raštingumas mokymo programoje) (FutureLabs)*

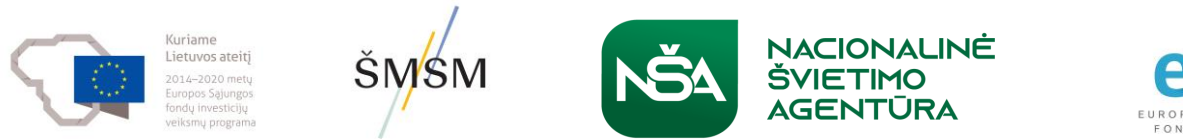

## **Atskira sesija**

Kaip galite panaudoti skaitmenines priemones šiose dviejose pamokose, kad pagerintumėte mokymąsi?

- 1. 15 metų moksleiviai, besidomintys jūros tarša ir jos poveikiu plaukikams bei tiems, kurie mėgsta pajūrį
- 2. 11 metų mokinių prašoma atkreipti dėmesį į sveiką gyvenimo būdą, ypač į sveiką mitybą ir reguliarų fizinį krūvį.

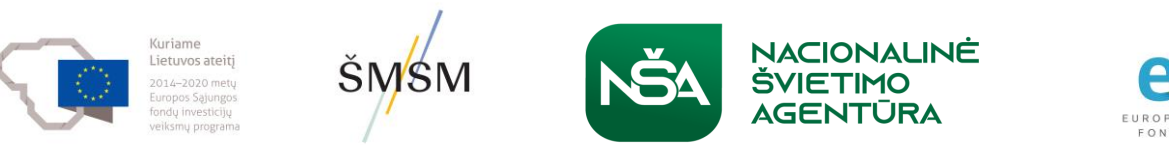

## **Kritinio mąstymo patarimai**

- Skatinkite mokinius užduoti klausimus, ieškoti išsamesnės informacijos, racionalizuoti idėjas ir įvertinti rastos informacijos tikslumą, vertę ir autentiškumą.
- Modeliuokite šį procesą, įsitraukdami į savianalizę ir refleksiją.
- Paprašykite mokinių apsvarstyti teigiamus ir neigiamus idėjos ar tam tikros technologijos aspektus.
- Kai mokiniai susiduria su kokiu nors teiginiu arba jį pateikia, paraginkite juos apsvarstyti, kokios galėjo būti to teiginio pradinės prielaidos, kokie įrodymai patvirtina tą teiginį ir kokios yra to teiginio pasekmės.

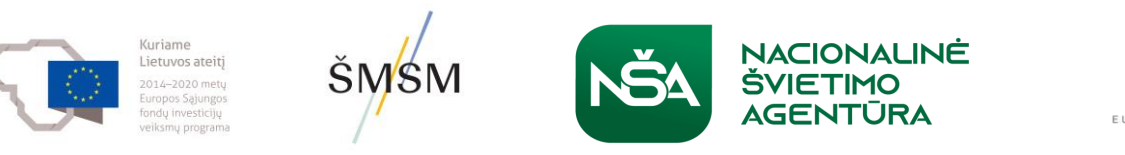

# **Gebėjimas rasti ir atrinkti informaciją**

**Pateikimas:** kaip svetainės nurodo, kad jos sako tiesą, nustato patikimumą ir savo turinio tikrumą, patikimumą ir šališkumą.

**Kalba:** svetainės patogumas vartotojui ir interaktyvumas bei tai, kaip grafinis dizainas ir vizualiniai vaizdai tai užtikrina.

**Rengimas:** kaip iš tikrųjų rašomi interneto straipsniai, kas naudojasi internetu (įmonės, politinės partijos, pavieniai asmenys ir t. t.), kad įtikintų ir darytų įtaką, koks yra reklamos ir kitos komercinės įtakos vaidmuo.

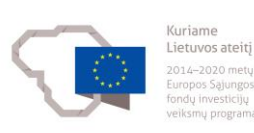

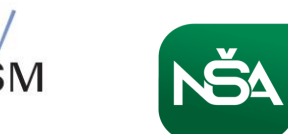

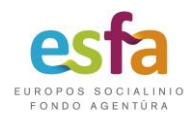

# **Gebėjimas rasti ir atrinkti informaciją**

**Kalba:** svetainės patogumas vartotojui ir interaktyvumas bei tai, kaip grafinis dizainas ir vizualiniai vaizdai tai užtikrina.

**Auditorija:** kam skirta svetainė, tikslinė reklama, naudotojų sąveika ir kaip komercinės bendrovės naudoja svetaines duomenims apie asmenis rinkti.

Kritiškai **mąstykite** apie pateikimo, kalbos, rengimo ir auditorijos

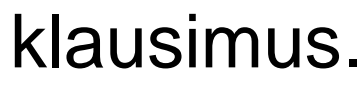

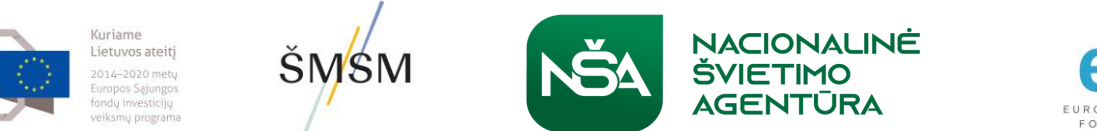

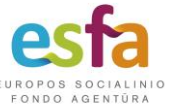

## **Skaitmeninis lankstinukas. Tarpdalykinė veikla**

9–11 metų mokiniai

Skaitmeninis formatas ir DVD formatas

Tarpdalykinis, bendras darbas

Vaikai, remdamiesi savo patirtimi ir nuomone apie mokyklą, kuria trumpus filmukus.

Kiekviena iš penkių ar šešių skirtingų gebėjimų ir amžiaus vaikų grupė buvo atsakinga už tam tikro lankstinuko skyriaus turinį

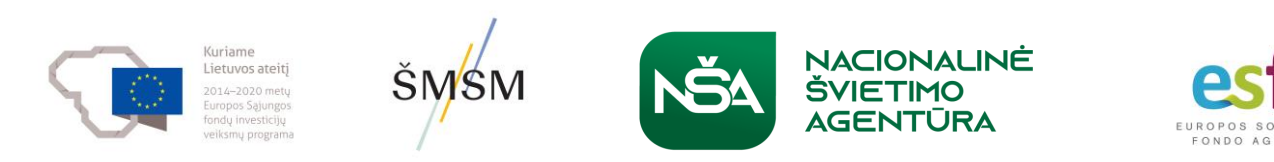

### **Skaitmeninis raštingumas visos mokyklos lygmeniu**

- bendras, nuoseklus ir platus skaitmeninio raštingumo supratimas visoje mokykloje
- stiprus vyresniosios vadovybės palaikymas ir kultūra, kurioje darbuotojai jaučiasi galintys drąsiai eksperimentuoti su mokymo metodais
- dėmesys nuolatiniam apmąstymui, planavimui ir vertinimui
- įsipareigojimas naudotis IRT ištekliais ir kuo geriau išnaudoti laisvai prieinamas internetines priemones
- galimybė lanksčiau planuoti pamokų laiką ir vietą

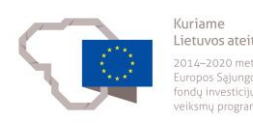

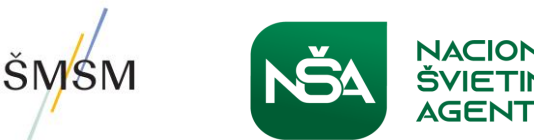

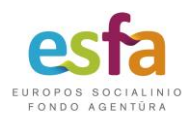

## **Skaitmeninės priemonės, padedančios mokyklų vadovams ir mokytojams atlikti administracinį darbą**

#### Class Dojo

Bendravimo programėlė, skirta mokytojams ir tėvams dalytis ataskaitomis. Flipboard

Susiekite bendruomenę su savo mokykla kurdami naujienlaiškius su "Flipboard". Galite dalytis ir rinkti straipsnius kurdami skaitmeninius žurnalus, kuriais dalinsitės su tėvais ir mokyklos bendruomene.

#### Permission Clicks

Ar jūs arba jūsų mokytojai kada nors siuntė formas ar leidimų lapelius mokiniams į namus? Ar kada nors gavote visas užpildytas ir pasirašytas formas?

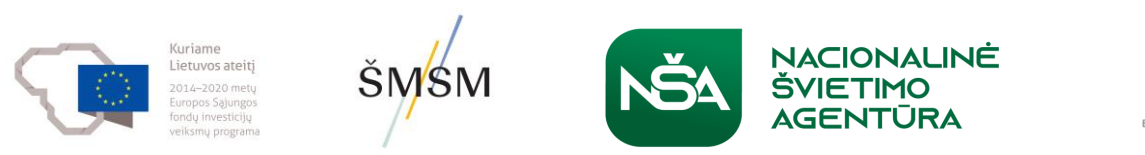

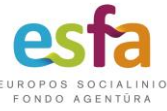

### **Skaitmeninės priemonės, padedančios mokyklų vadovams ir mokytojams atlikti administracinį darbą**

**[Remind](https://www.techlearning.com/how-to/what-is-remind-and-how-does-it-work-for-teachers)** (atsidaro naujame skirtuke) – tai programėlė ir svetainė, kuri siunčia priminimus apie susitikimus, posėdžius, įvykius ar bet kokius vadovų nustatytus atnaujinimus.

**[Remember The Milk](https://www.rememberthemilk.com/)** (atsidaro naujame skirtuke) – tai nemokamas debesijos įrankis, leidžiantis vadovams greitai fiksuoti mintis ir viską susisteminti ir vėliau peržvelgti

**[Evernote](https://www.anrdoezrs.net/links/100134086/type/dlg/sid/techlearning-gb-2632388613889224000/https:/evernote.com/)** (atsidaro naujame skirtuke) – nemokama debesų kompiuterijos pagrindu sukurta skaitmeninė užrašų knygelė, kurioje vadovai gali fiksuoti pastabas ir net rengti bendrus užrašus.

**[Grammarly](https://www.techlearning.com/how-to/what-is-grammarly-and-how-can-it-be-used-to-teach-tips-and-tricks)** (atsidaro naujame skirtuke) yra skaitmeninis rašymo įrankis, kurį galima naudoti naujienlaiškiams ir kitiems pranešimams.

**[Trello](https://trello.com/en)** (atsidaro naujame skirtuke) – tai virtuali lentelė, kurioje vadovai gali kurti lapelių tipo užrašus ir kiekvieną jų pritaikyti pagal projekto reikalavimus. Lyderiai gali turėti kelias lentas skirtingiems projektams

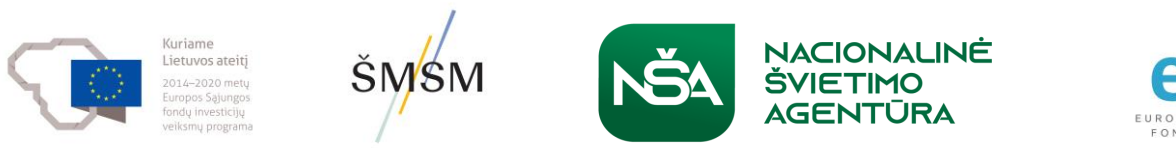

## **Mokytojai padeda mokytojams**

"Microsoft Partners in Learning Network" yra pasaulinė mokytojų bendruomenė, kurioje vyksta diskusijos apie skaitmeninių technologijų naudojimą.

"Wallwisher" puslapis, kuriame mokytojai kviečiami skelbti virtualius užrašus apie mokytojams skirtas interneto priemones.

"Twitter" turi aktyvią pasaulinę mokytojų bendruomenę, kuri reguliariai dalijasi savo patirtimi apie skaitmeninių technologijų naudojimą klasėje.

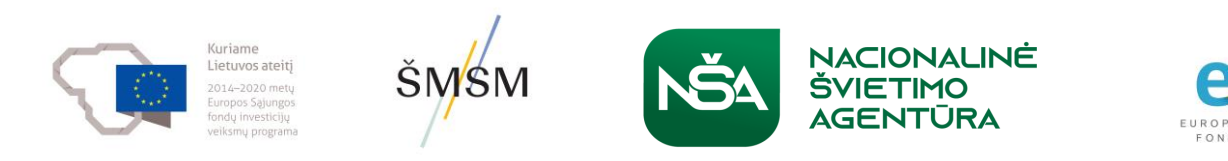

## **Ačiū jums!**

Dėkojame jums už jūsų šiandieninį indėlį ir tikimės susitikti ketvirtajame internetiniame seminare

> 2023 m. sausio 27 d. 14.00–18.00 val.

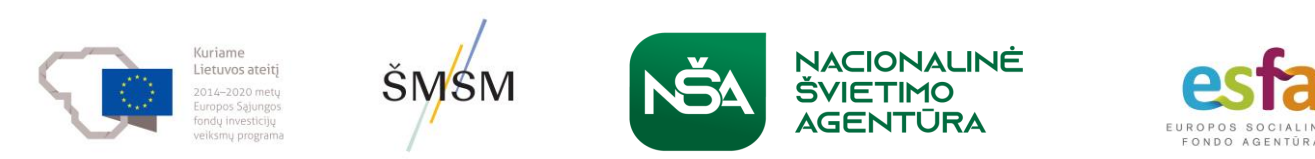